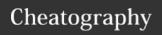

## Jack's Keyboard Shortcuts

by Jack Greyhat (jackgreyhat) via cheatography.com/122794/cs/22962/

| Windows OS          |                              |
|---------------------|------------------------------|
| CTRL + BACKSPACE    | Delete entire word           |
| DOUBLE-CLICK + DRAG | Select entire words          |
| WIN + T             | Focus on the Windows taskbar |
| WIN + .             | Launch the emoji picker      |

| Visual Studio Code |                                            |
|--------------------|--------------------------------------------|
| CRTL + P           | Go to file                                 |
| CTRL + SHIFT + P   | Show all commands                          |
| CTRL + O           | Open file                                  |
| CTRL + SHIFT + O   | Go to symbol in file                       |
| CRTL + D           | Adds selection to next find match          |
| CTRL + K CTRL + D  | Move selection to next find match          |
| CTRL + SHIFT + A   | Select all instances of word               |
| CTRL + ALT + UP    | Add cursor above                           |
| CTRL + ALT + DOWN  | Add cursor below                           |
| CTRL + SHIT + L    | Insert cursor at end of each line selected |
| CTRL + U           | Soft undo                                  |
| CTRL + SHIFT + UP  | Move lines up                              |
| F9                 | Sort ascending                             |
| CTRL + F9          | Sort descending                            |
| CTRL + ALT + A     | Align selection                            |

Extensions which make VSC worthwhile:

- ASCIIDecorator
- Better Align
- Bracket Pair Colorizer
- Code Ace Jumper
- Code Spell Checker
- Colorize
- Multiple cursor case preserve
- Prettier
- Rewrap
- Settings Sync
- Todo+
- Toggler
- VSCode Eval
- vscode-icons

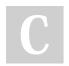

By **Jack Greyhat** (jackgreyhat)

Not published yet. Last updated 25th May, 2020. Page 1 of 1.

cheatography.com/jackgreyhat/

Sponsored by **CrosswordCheats.com**Learn to solve cryptic crosswords!
http://crosswordcheats.com